## **ctools - Feature #1088**

# **Automatically update parameter file if parameter changed**

01/17/2014 09:34 AM - Knödlseder Jürgen

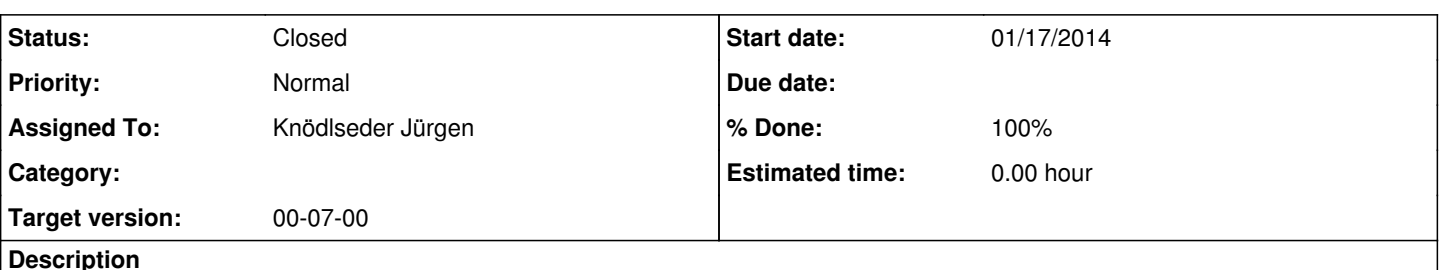

## **Description**

Several users reported problems after an update of ctools related to obsolete parameter files in the pfiles directory (see for example #1087).

A mechanism should be implemented that automatically updates the pfiles if a new version becomes available. This can only be done upon using ctools, as each user has his own pfiles directory which cannot be accessed during installation. One solution would be that the file modification times of the local file in pfiles is compared with the file in syspfiles. If syspfiles is newer, an update is done.

#### **Related issues:**

Related to ctools - Bug # 1087: ctbin gives invalid arguemnt error **Closed Closed 01/17/2014** 

#### **Associated revisions**

## **Revision 469c1ff9 - 01/17/2014 10:20 AM - Knödlseder Jürgen**

Update pfiles if syspfiles are newer (fixes #1088)

#### **History**

#### **#1 - 01/17/2014 09:44 AM - Knödlseder Jürgen**

Not sure anymore if this should be done over the modification time, as in GAMMALIB no explicit reference should be made to ctools. We may do this using the ctools configuration script, looping over all files in PFILES and replacing them if the version in SYSPFILES is newer.

### **#2 - 01/17/2014 09:51 AM - Knödlseder Jürgen**

Problem: modification time is accessed in a shell on Unix using

stat -c "%Y" file.par

while on Mac OS X the command is

stat -f "%m" file.par

## **#3 - 01/17/2014 09:58 AM - Knödlseder Jürgen**

The following seems to work on all systems:

if test cssens.par -nt cspull.par then echo "cssens.par newer" else echo "cspull.par newer"

#### fi

#### **#4 - 01/17/2014 10:09 AM - Knödlseder Jürgen**

The following seems to do the job:

local\_pfiles=\$HOME/pfiles sys\_pfiles=\$GAMMALIB/syspfiles for filename in \$local\_pfiles/\*.par do parfile=`basename \$filename` sys\_parfile=\$sys\_pfiles/\$parfile if [ -e \$sys\_parfile ] then if test \$sys\_parfile -nt \$filename then cp -f \$sys\_parfile \$filename fi fi done

## **#5 - 01/17/2014 10:22 AM - Knödlseder Jürgen**

- *Status changed from New to Feedback*
- *Assigned To set to Knödlseder Jürgen*
- *Target version set to 00-07-00*
- *% Done changed from 0 to 100*

The code has been implemented in the GammaLib and ctools setup scripts. Should no longer be an issue.

**#6 - 01/19/2014 02:06 AM - Knödlseder Jürgen** *- Status changed from Feedback to Closed*